## **LabInvent (InventIrap) - Action #2070**

Feature # 2067 (In Progress): FEATURE/ GENERAL LABINVENT 2

## **EMAILS - Affiner la fonctionnalité d'envoi automatique des emails**

05/02/2017 03:30 PM - Pallier Etienne

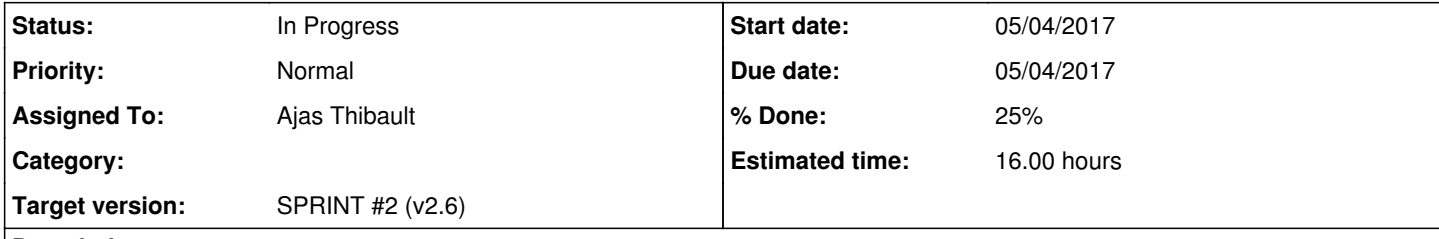

**Description**

1) (NEW) l'envoi d'emails doit être désactivé par défaut lors de l'installation

2) on doit pouvoir configurer cette fonctionnalité (et l'activer ou la désactiver)

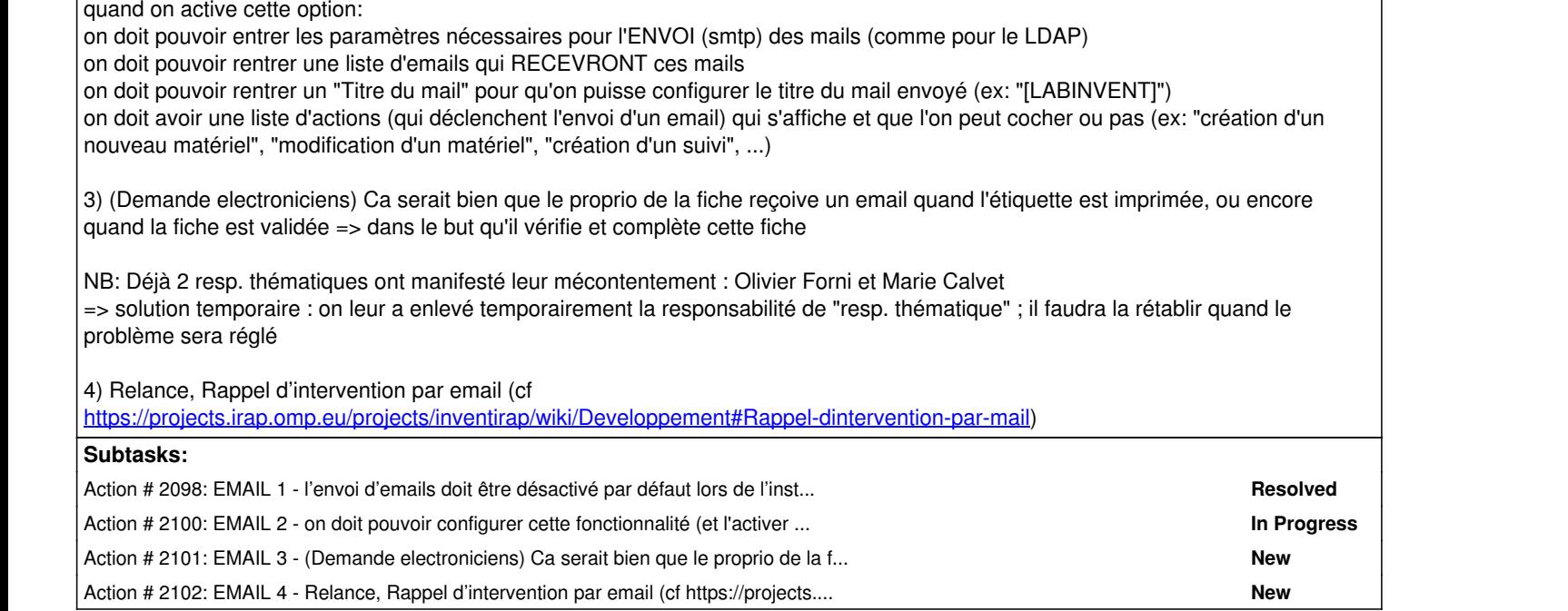

## **History**

**#2 - 05/02/2017 03:36 PM - Ajas Thibault**

*- Status changed from New to In Progress*

**#3 - 05/02/2017 06:34 PM - Pallier Etienne**

*- Description updated*

**#4 - 05/04/2017 02:25 PM - Pallier Etienne**

*- Status changed from In Progress to New*

**#5 - 05/04/2017 02:28 PM - Pallier Etienne**

*- Due date set to 05/04/2017*

en raison d'un changement dans une tâche liée: #2098

## **#6 - 05/04/2017 02:31 PM - Pallier Etienne**

*- Description updated*

**#7 - 05/04/2017 02:57 PM - Pallier Etienne**

*- Subject changed from emails - Affiner la fonctionnalité d'envoi automatique des emails to EMAILS - Affiner la fonctionnalité d'envoi automatique des emails*

*- Description updated*

**#8 - 05/04/2017 03:25 PM - Pallier Etienne**

*- Release set to release 2*